### Online Learning

#### <span id="page-0-0"></span>Roberto Paredes

Pattern Recognition and Human Language Technologies Instituto Tecnológico de Informática Universidad Politécnica de Valencia

- **•** Introduction
- Online Learning: Perceptron
- Online Learning: Kernel Perceptron
- **Passive-Aggressive (PA) Online Learning**
- Online Learning on a Budget
- **Online Learning Applications**

# Introduction

- Online Learning: A procedure for obtaining a machine learning model that uses an unique sample (new) at each iteration
- Moreover: The distribution of the data is unknown (or change over the time), the data have not ever seen before, and *batch* procedure is not feasible
- Online Learning problems, Where?
- But *pure* online learning problems?
- Which is the motivation? $\rightarrow$  Computational Efficiency and Shifting problem

*Could we get good models processing an unique sample at each iteration?*

- Online Learning: A procedure for obtaining a machine learning model that uses an unique sample (new) at each iteration
- Moreover: The distribution of the data is unknown (or change over the time), the data have not ever seen before, and *batch* procedure is not feasible
- Online Learning problems, Where?
- But *pure* online learning problems?
- Which is the motivation? $\rightarrow$  Computational Efficiency and Shifting problem

*Could we get good models processing an unique sample at each iteration?*

## Introduction - Notation

#### **o** The student should know:

- Basic Machine Learning concepts
- **Linear models**
- **Kernel methods**

#### **•** The notation:

- **•** Samples are vectors:  $\mathbf{x} \in \mathbb{R}^d$
- Weight vector:  $w \in \Re^d$
- Class-label: *y* ∈ {−1, +1}
- Class-label (multiclass): *y* ∈ [1 . . . *M*]
- Loss function:  $\ell(\cdot)$
- Kernels:  $K(\cdot, \cdot)$
- Set of indexes (of support vectors):  $S = \{ \cdots \}$

# Linear Models

**o** Linear models:

$$
y = sgn(\mathbf{w}' \cdot \mathbf{x}' + w'_0)
$$
  
where  $w_0 \in \Re$  and  $\mathbf{x}', \mathbf{w}' \in \Re^{d'}$  (1)

Normally we use a *compact* notation:

$$
y = \text{sgn}(\mathbf{w} \cdot \mathbf{x})
$$
 (2)  
where  $\mathbf{w} = \{w'_0, w'_1, w'_2, \dots, w'_{d'}\}$  and  $\mathbf{x} = \{1, x'_1, x'_2, \dots, x'_{d'}\}$   
Let be  $d = d' + 1$  then  $\mathbf{w}, \mathbf{x} \in \mathbb{R}^d$ 

#### Linear Models

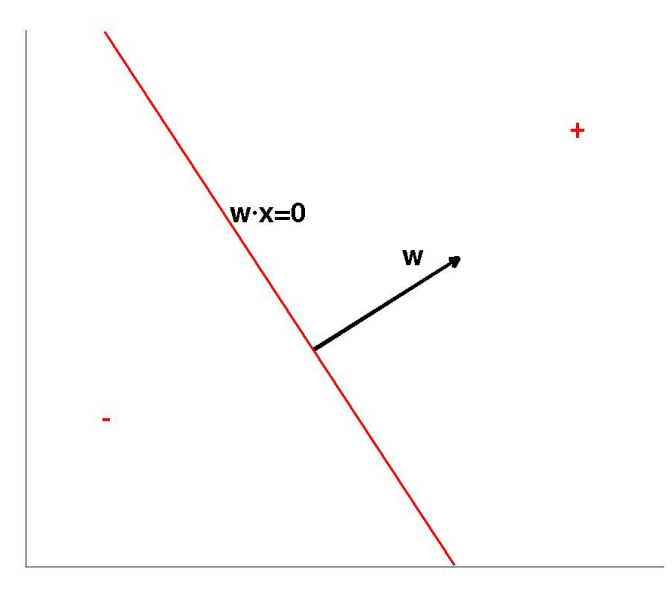

• The goal: Given a set of data  $X = \{({\bf x}_1, y_1), ({\bf x}_2, y_2), \ldots, ({\bf x}_T, y_T)\}$ find a **w** that gives the minimum classification error

> Classifier: sgn(**wx**) Decision boundary:  $wx = 0$ Margin (sample i): *yi*(**wx***i*) Error criterion (sample i):  $y_i$ (**wx**<sub>*i*</sub>) < 0

**Perceptron**: update the model for the misclassified labels following the rule:

$$
\mathbf{w}_{new} = \mathbf{w} + y_i \mathbf{x}_i
$$

Why this updating rule?

• The goal: Given a set of data  $X = \{(\mathbf{x}_1, y_1), (\mathbf{x}_2, y_2), \ldots, (\mathbf{x}_T, y_T)\}\$ find a **w** that gives the minimum classification error

> Classifier: sgn(**wx**) Decision boundary:  $wx = 0$ Margin (sample i): *yi*(**wx***i*) Error criterion (sample i):  $y_i(\mathbf{w}\mathbf{x}_i) < b$ ,  $b \in \Re^+$

**Perceptron**: update the model for the misclassified labels following the rule:

$$
\mathbf{w}_{new} = \mathbf{w} + y_i \mathbf{x}_i
$$

#### Linear Models: Perceptron

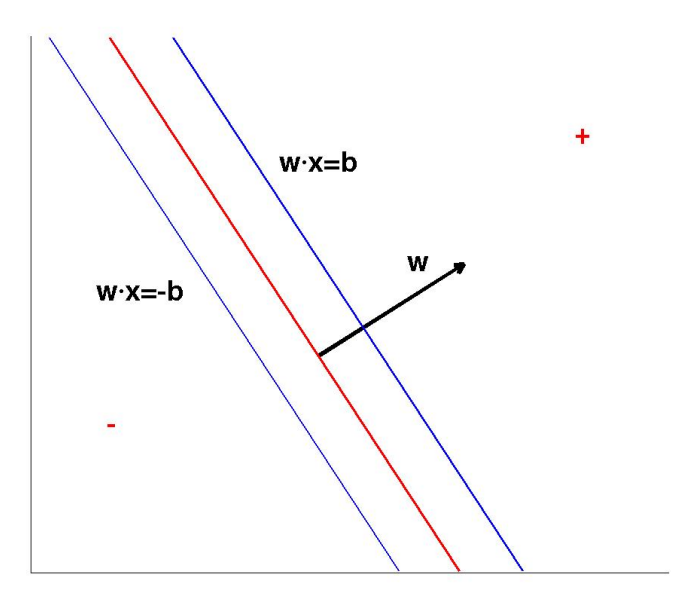

- The goal: Given a set of data  $X = \{({\bf x}_1, y_1), ({\bf x}_2, y_2), \ldots, ({\bf x}_n, y_n)\}\$ find a **w** that gives the minimum classification error
	- Classifier: sgn(**wx**) Decision boundary:  $wx = 0$ Margin (sample i): *yi*(**wx***i*) Error criterion (sample i):  $y_i$ (**wx**<sub>*i*</sub>) < 0

If

$$
\exists \mathbf{u} \in \Re^d \quad y_i \mathbf{u} \mathbf{x}_i > 0 \quad \forall i = 1 \dots n
$$

then the problem is linearly separable. Note: || **u** || no matters

# Online Learning: Perceptron

- Perceptron Online Learning:
	- Initialize  $w_1 = 0$
	- **e** For all  $t = 1$   $T$  do:
		- Receives  $\mathbf{x}_t$  and compute  $y = \text{sign}(\mathbf{w}_t \mathbf{x}_t)$
		- $\bullet$  If  $y \neq y_t$  then  $\mathbf{w}_{t+1} = \mathbf{w}_t + y_t \mathbf{x}_t$ else  $w_{t+1} = w_t$
	- The algorithm returns  $w_{T+1}$

# Online Learning: Perceptron - Bounding the number of errors

- Let be  $X = \{({\bf x}_1, y_1), ({\bf x}_2, y_2), \ldots, ({\bf x}_T, y_T)\}\$ a finite data set
- Let be **u**<sup>\*</sup> the linear model with minimum number of errors for X
- Let be  $w_{\mathcal{T}+1}$  the linear model obtained for X using the Perceptron
- Which is the relation between the number of errors of **u** <sup>∗</sup> and the Perceptron?

$$
\sum_{t=1}^T \varepsilon(\mathbf{w}_t) \leq \sum_{t=1}^T \varepsilon(\mathbf{u}^*) + \text{ constant}
$$

- Is the constant value small?
- Note:  $\sum_{t=1}^T \varepsilon(\mathbf{w}_t)$  is an online error while  $\sum_{t=1}^T \varepsilon(\mathbf{u}^*)$  is the error of some **u** <sup>∗</sup> with all the samples available

# Online Learning: Perceptron - Bounding the number of errors

- To find **u**<sup>\*</sup> that minimizes the number of errors for given set X is a NP-hard problem, we have to relax the expression introducing some convex loss: Hinge loss
- The hinge loss is  $\ell(\mathbf{w}; (\mathbf{x}, y)) = max(0, 1 y(\mathbf{w}\mathbf{x}))$

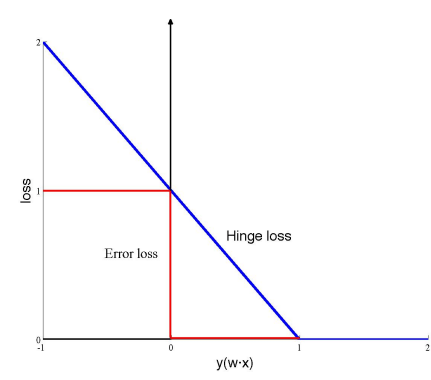

# Online Learning: Perceptron - Bounding the number of errors

• We redefine the previous relations as:

$$
\sum_{t=1}^T \varepsilon(\mathbf{w}_t) \leq \sum_{t=1}^T \ell(\mathbf{u}^*) + constant
$$

• And we get:

$$
\sum_{t=1}^{T} \varepsilon(\mathbf{w}_t) \leq \sum_{t=1}^{T} \ell(\mathbf{u}) + ||u||^2 + ||u|| \sqrt{\sum_{t=1}^{T} \ell(\mathbf{u})}
$$

- Note: for any **u**
- It is worth to see how to get this relation

#### Online Learning: Perceptron - General Model

General model:

$$
y = sign(\mathbf{w}_t \mathbf{x}_t) = sign(\sum_{i=1}^{t-1} y_i \alpha_i \mathbf{x}_i \mathbf{x}_t)
$$

- Common algorithmic structure:
	- Receives  $\mathbf{x}_t$  and compute *y*
	- If  $y \cdot y_t > \beta_t$  then  $\alpha_t = 0$
	- else  $\mathbf{w}_{t+1} = \mathbf{w}_t + \alpha_t y_t \mathbf{x}_t$ , where  $\alpha_t > 0$
	- optionally **w** is scaled.:  $w_{t+1} \leftarrow c_t w_{t+1}$
- Perceptron:  $\alpha_t = 1, \beta_t = 0$  and  $c_t = 1$
- Well-known algorithms like: *Relaxed Online Maximum Margin Algorithm (ROMMA)*,*Approximate Maximal Margin Classification Algorithm (ALMA)* and *Margin Infused Relaxed Algorithm (MIRA)*

#### Online Learning: Perceptron - MIRA

MIRA for two-class problem: (*Crammer and Singer (2003)*)

- Apply the common algorithmic structure presented before
- For each  $\mathbf{x}_t$  define  $\alpha_t$  as:

$$
\alpha_t = G\left(-\frac{y_t(\mathbf{w}_t \mathbf{x}_t)}{\|\mathbf{x}_t\|^2}\right) \quad \text{where}
$$

$$
G(z) = \begin{cases} 0 & \text{if } z < 0 \\ z & \text{if } 0 \le z \le 1 \\ 1 & \text{if } 1 < z \end{cases}
$$

## Online Learning: Perceptron - The shifting Perceptron

- The Shifting Perceptron Algorithm (SPA) (*Cavallanti, Cesa-Bianchi and Gentile (2006)*)
- Goal: The tracking ability  $\rightarrow$  weak dependence on the past:
	- Memory boundeness (Online Learning on a Budget)
	- Weight decay:

If  $y_t \neq \text{sign}(\mathbf{w}_t \mathbf{x}_t)$  then

$$
\mathbf{w}_{t+1} = (1 - \lambda_k)\mathbf{w}_t + y_t \mathbf{x}_t, \ \ k \leftarrow k+1, \ \ \lambda_k = \frac{\lambda}{\lambda + k}
$$

## Online Learning: Perceptron - The Shifting Perceptron

- The Shifting Perceptron implements an exponential decaying scheme
- Let be *x<sup>i</sup>* the *i* − *th* sample with mistake
- $\alpha_i = (1-\lambda)^{k-i},$  where  $k$  is the total mistakes at the moment

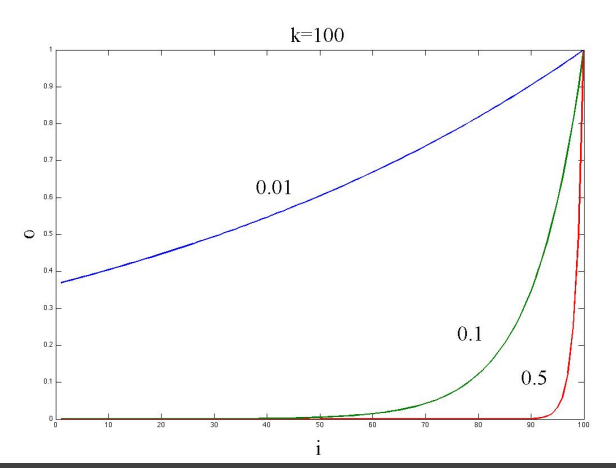

- **•** Let be *M* the number of classes
- Kesler's construction:  $\mathbf{x} \in \Re^d$  is transformed into  $M-1$  samples  $\mathbf{x}' \in \Re^{M \times d}$
- Useless under the practical point of view
- Very useful for converting multiclass problems into two class problems for the purpose of obtaining a convergence proof
- In a practical scenario:
	- $\bullet$  **w**  $\in \Re^d \to \mathbf{W} \in \Re^{M \times d}$
	- Given a pair  $(\mathbf{x}_t, y_t)$  compute:  $y = \arg\max_{i=1...M} \mathbf{W}^i \mathbf{x}$
	- If  $y \neq y_t$  then an error is produced

## Online Learning: Perceptron - Multiclass algorithms

- A family of additive multiclass algorithms: (*Crammer and Singer (2003)*)
- Given  $(\mathbf{x}_t, y_t)$ ,  $y_t \in \{1, 2, \ldots, M\}$
- Compute  $y = \arg \max_{i=1}^{n} M^i x$

• If 
$$
y \neq y_t
$$
:

- $\bullet$  W<sup>*yt*</sup>  $\leftarrow$  W<sup>*yt*</sup> +  $\alpha_{y_t}$ **x**<sub>*t*</sub>
- $W^r \leftarrow W^r + \alpha_r \mathbf{x}_t$ ,  $\forall r \in E$ , where $E = \{r : W^r \mathbf{x}_t > W^{y_t} \mathbf{x}_t\}$
- Imposing the constrain  $\alpha_{y_t} = -\sum_{r \in E} \alpha_r$
- Some examples:

$$
\alpha_r = \begin{cases}\n-\frac{1}{|E|} & \text{if } r \in E \\
1 & \text{if } r = y_t \\
0 & \text{otherwise}\n\end{cases}\n\qquad\n\alpha_r = \begin{cases}\n-1 & \text{if } r = \arg \max_{s \in E} \mathbf{W}^s \mathbf{x}_t \\
1 & \text{if } r = y_t \\
0 & \text{otherwise}\n\end{cases}
$$

### Online Learning: Perceptron - Multiclass algorithms

• Error Bound for this family of algorithms:

$$
\sum_{t=1}^T \varepsilon(\mathbf{W}_t) \leq 2\frac{(R+D)^2}{\gamma^2}
$$

where

$$
D^2 = \sum_{t=1}^T (d^t)^2
$$
  
\n
$$
d^t = \max\{0, \gamma - (\hat{\mathbf{W}}^{y_t}\mathbf{x}_t - \max_{i \neq y_t} \hat{\mathbf{W}}^i \mathbf{x}_t\})\}
$$
  
\n
$$
R = \max_t ||\mathbf{x}_t||
$$

• In particular for the best:

$$
\hat{W} = \underset{W:||W||=1}{\arg \min }\sum_{t=1}^{T} 2\frac{(R+D)^2}{\gamma^2}
$$

### Online Learning: Perceptron - MIRA

• MIRA for multi-class problem:

```
Given (\mathbf{x}_t, y_t), y_t \in \{1, 2, \ldots, M\}Compute y = arg maxi=1...M Wix
If v \neq v_t
```
Find  $\tau$  that solves the optimization problem:

$$
\begin{aligned}\n\min_{\tau} \frac{1}{2} \sum_{i=1}^{M} || \mathbf{W}^{i} + \tau_{i} \mathbf{x}_{t} || \\
\text{subject to:} \begin{cases}\n\tau_{i} \leq \delta_{r, y_{t}} \quad i = 1 \dots M \\
\sum_{i=1}^{M} \tau_{i} = 0\n\end{cases}\n\end{aligned}
$$

Update  $W^i = W^i + \tau_i X_t$ 

• Is still MIRA an ultraconservative algorithm?

# Online Learning: Kernel Perceptron

- A linear Perceptron in a RKHS: *Referring Kernel Hilbert Space*
- The Perceptron model becomes a linear combination of kernels
- All past mistaken samples **x***<sup>t</sup>* become support vectors
- The number of support vectors in not bounded in principle

#### Online Learning: Kernel Perceptron

• General model: Kernel Perceptron

• Linear Perceptron: 
$$
y = sign(\mathbf{w}_t \mathbf{x}_t) = sign(\sum_{i=1}^{t-1} y_i \alpha_i \mathbf{x}_i \mathbf{x}_t)
$$

• Kernel extension: 
$$
y = sign(w_t x_t) = sign(\sum_{i=1}^{t-1} y_i \alpha_i K(x_i, x_t))
$$

- The weight α*<sup>i</sup>* can be seen as the *importance* of **x***<sup>i</sup>*
- All the previous algorithms can be applied, for instance MIRA:

$$
y = sign(\mathbf{w}_t \mathbf{x}_t) = sign(\sum_{i=1}^{t-1} y_i \alpha_i K(\mathbf{x}_i, \mathbf{x}_t))
$$

$$
\alpha_i = G\left(-\frac{y_i(\mathbf{w}_i \mathbf{x}_i)}{||\mathbf{x}_i||^2}\right)
$$

#### • Online Learning:

- <sup>1</sup> At each time *t* we received a sample **x***<sup>t</sup>*
- <sup>2</sup> The class-label *y* for this **x***<sup>t</sup>* is obtained from our model
- $\bf{3}$  The real class-label  $y_t$  is then received
- Some *loss* is measured (divergence between  $y_t$  and  $y$ )
- <sup>5</sup> Modify the model to get zero loss
- <sup>6</sup> go to 1

#### • Some important considerations:

- At each time *t* we only observe an unique pair (**x***<sup>t</sup>* , *yt*)
- The modifications to the model should preserve what was learned from previous pairs:  $\{({\bf x}_1, y_1) \dots ({\bf x}_{t-1}, y_{t-1})\}$

#### • Things to do:

We have to define how to measure the loss, loss function

 $\rightarrow$  The loss for the pair  $(\mathbf{x}_t, y_t)$  should be 0

- We have to solve how to preserve the previous learning
	- $\rightarrow$  Define a *distance* between the models
	- $\rightarrow$  The distance between models should be minimum

Using a *linear* model and the *hinge-loss* function:

- The class label is  $y = \text{sgn}(\mathbf{w}_t \mathbf{x}_t)$
- The hinge loss is  $\ell(\mathbf{w}; (\mathbf{x}_t, y_t)) = max(0, 1 y_t(\mathbf{w}\mathbf{x}_t))$

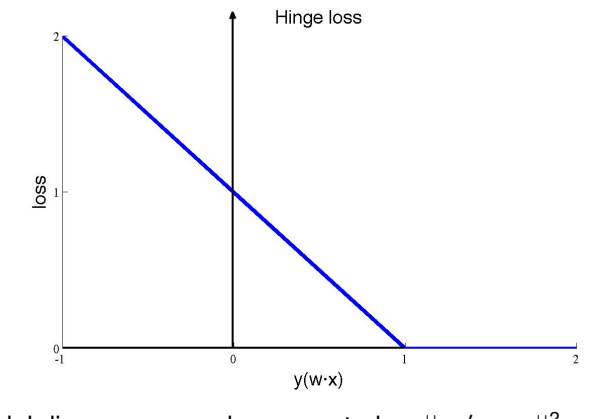

• Minimization problem (Crammer et al. 2006):

$$
\mathbf{w}_{t+1} = \underset{\mathbf{w} \in \mathbb{R}^d}{\arg \min} \frac{1}{2} \mid \mid \mathbf{w} - \mathbf{w}_t \mid \mid^2 \quad s.t. \quad \ell(\mathbf{w}; (\mathbf{x}_t, y_t)) = 0
$$

Find a vector **w** *near* to the current **w***<sup>t</sup>* that classifies correctly (and with some margin) the new sample **x***<sup>t</sup>*

**•** Lagrangian:

$$
\mathcal{L}(\mathbf{w},\tau) = \frac{1}{2} \mid \mid \mathbf{w} - \mathbf{w}_t \mid \mid^2 + \tau (1 - y_t(\mathbf{w} \mathbf{x}_t))
$$

**•** Setting the derivatives of L with respect to **w** to zero:

$$
0 = \nabla_{\mathbf{w}} \mathcal{L}(\mathbf{w}, \tau) = \mathbf{w} - \mathbf{w}_t - \tau \mathbf{y}_t \mathbf{x}_t \rightarrow \|\mathbf{w} = \mathbf{w}_t + \tau \mathbf{y}_t \mathbf{x}_t
$$

• Plugging back to the Lagrangian equation:

$$
\mathcal{L}(\tau) = -\frac{1}{2}\tau^2 \mid \mid \mathbf{x}_t \mid \mid^2 + \tau(1 - y_t(\mathbf{w}_t \mathbf{x}_t))
$$

• Setting the derivatives w.r.t  $\tau$  to zero:

$$
0 = \frac{\partial \mathcal{L}(\tau)}{\partial \tau} = -\tau || \mathbf{x}_t ||^2 + (1 - y_t \mathbf{w}_t \mathbf{x}_t) \rightarrow \boxed{\tau = \frac{1 - y_t(\mathbf{w}_t \mathbf{x}_t)}{||\mathbf{x}_t||^2}}
$$

#### Exercise: Check these expressions

**o** Solution:

$$
\mathbf{W}_{t+1} = \mathbf{W}_t + \tau \mathbf{y}_t \mathbf{x}_t \qquad \qquad \tau = \frac{\ell(\mathbf{W}_t; (\mathbf{x}_t, \mathbf{y}_t))}{\|\mathbf{x}_t\|^2}
$$

#### **•** Geometrical interpretation
- Advantage:
	- The model modification:  $\mathbf{w}_{t+1} \mathbf{w}_t = \tau_t \mathbf{y}_t \mathbf{x}_t$  is as much as needed to get  $\ell_t = 0$
	- Certainly such modification leads to the minimum of  $\frac{1}{2} \parallel \mathbf{w} \mathbf{w}_t \parallel^2$
- Problem:
	- But this minimum could be too much in case of outliers or problems that are not linearly separable
	- In some iteration *t* the model could *forget* what has learned before,  $|| \mathbf{w}_{t+1} - \mathbf{w} t ||^2$  ↑
- Solution: Introduce a parameter that controls the *Aggressiveness* of the algorithm

- Applying the same ideas introduced previously (Vapnik, 1998) to derive soft-margin classifiers
- New minimization:

$$
\mathbf{w}_{t+1} = \underset{\mathbf{w} \in \Re^d}{\arg \min} \frac{1}{2} \mid \mid \mathbf{w} - \mathbf{w}_t \mid \mid^2 + C \xi \quad \text{s.t.} \ \ell(\mathbf{w}; (\mathbf{x}_t, y_t)) \leq \xi \ \text{and} \ \xi \geq 0
$$

Larger values of *C* imply a more aggressive update strategy

**•** Two models:

PA-I  $\mathbf{w}_{t+1} = \arg \min$ *w*∈\<sup>*a*</sup> 1  $\frac{1}{2}$  || **w**−**w**<sub>*t*</sub> ||<sup>2</sup> + C<sub></sub>ξ s.*t*.  $\ell$ (**w**; (**x**<sub>*t*</sub>, *y*<sub>*t*</sub>)) ≤ ξ and ξ ≥ 0

PA-II

$$
\mathbf{w}_{t+1} = \underset{\mathbf{w} \in \Re^d}{\arg \min} \frac{1}{2} \mid \mid \mathbf{w} - \mathbf{w}_t \mid \mid^2 + C \xi^2 \quad \text{s.t.} \ \ell(\mathbf{w}; (\mathbf{x}_t, y_t)) \leq \xi
$$

Exercise: Obtain the PA-I and PA-II updating rules

• Solutions to the two proposed models:

• PA-I  
\n
$$
\tau_t = \min \left\{ C, \frac{\ell_t}{||\mathbf{x}_t||^2} \right\}
$$

$$
\tau_t = \frac{\ell_t}{||\mathbf{x}_t||^2 + \frac{1}{2C}}
$$

• In both cases:  $w_{t+1} = w_t + \tau_t y_t x_t$ 

PA-I

PA-II

- PA Algorithm:
	- Initialize  $w_1 = (0, ..., 0)$
	- $-$  For  $t = 1, 2, \ldots$ 
		- Receive sample **x***<sup>t</sup>*
		- Compute  $y = \text{sgn}(\mathbf{w}_t \mathbf{x}_t)$
		- Receive correct label *y<sup>t</sup>*
		- Compute loss,  $\ell_t = max\{0, 1 y_t(\mathbf{w}_t \mathbf{x}_t)\}\$
		- Compute  $\tau_t = min\left\{C, \frac{\ell_t}{||\mathbf{x}_t||^2}\right\}$  (PA-I)
		- Update  $\mathbf{w}_{t+1} = \mathbf{w}_t + \tau_t \mathbf{y}_t \mathbf{x}_t$

#### • Some demos

The linear model is compact, all the model is stored in **w**

$$
\mathbf{w}_t = \sum_{i=1}^{t-1} \tau_i y_i \mathbf{x}_i
$$

$$
\mathbf{w}_t \mathbf{x}_t = \sum_{i=1}^{t-1} \tau_i y_i(\mathbf{x}_t \mathbf{x}_i)
$$

The inner product can be replaced with a general Mercel kernel  $K(x_i, x_t)$ 

$$
\mathbf{w}_t \mathbf{x}_t = \sum_{i=1}^{t-1} \tau_i y_i K(\mathbf{x}_t, \mathbf{x}_i)
$$

• How is the algorithm affected?

- PA Algorithm:
	- Initialize  $w_1 = (0, \ldots, 0)$
	- $-$  For  $t = 1, 2, \ldots$ 
		- Receive sample **x***<sup>t</sup>*
		- Compute  $y = \text{sgn}(\mathbf{w}_t \mathbf{x}_t)$
		- Receive correct label *y<sup>t</sup>*
		- Compute loss,  $\ell_t = max\{0, 1 y_t(\mathbf{w}_t \mathbf{x}_t)\}\$
		- Compute  $\tau_t = min\left\{C, \frac{\ell_t}{||\mathbf{x}_t||^2}\right\}$  (PA-I)
		- Update  $\mathbf{w}_{t+1} = \mathbf{w}_t + \tau_t \mathbf{y}_t \mathbf{x}_t$
- PA Algorithm:
	- Initialize  $w_1 = (0, ..., 0)$
	- $-$  For  $t = 1, 2, ...$ 
		- Receive sample **x***<sup>t</sup>*
		- Compute  $y = \text{sgn}(\sum_{i=1}^t \tau_i y_i K(\mathbf{x}_t, \mathbf{x}_i))$
		- Receive correct label *y<sup>t</sup>*
		- $-$  Compute loss,  $\ell_t = max\{0, 1 y_t(\sum_{i=1}^t \tau_i y_i K(\mathbf{x}_t, \mathbf{x}_i))\}$
		- Compute  $\tau_t = min\left\{C, \frac{\ell_t}{||\mathbf{x}_t||^2}\right\}$  (PA-I)
		- Update  $\mathbf{w}_{t+1} = \mathbf{w}_t + \tau_t \mathbf{y}_t \mathbf{x}_t$

#### PA with kernels

- Some important issues:
	- The weight vector **w** is not used anymore
	- If  $\tau_i = 0$  we can avoid the kernel  $K(\mathbf{x}_t, \mathbf{x}_i)$
	- Those vectors  $\mathbf{x}_t$  that produce some loss  $\tau_t > \mathtt{0}$  become *support vectors*
- Some disadvantages:
	- This model is more *expensive*
	- The value  $\tau_i$  associated to previous sample  $\mathbf{x}_i$  is no reconsidered
	- The number of support vectors used to be higher than the necessary

#### • Some demos

# PA for Regression

#### PA for Regression

- Modify the PA for regression problems
- A different loss is required:

$$
\ell_\epsilon = \text{max}(0, \mid \textbf{wx} - \textbf{y} \mid -\epsilon)
$$

Similar optimization problem:

$$
\mathbf{w}_{t+1} = \mathop{\arg\min}\limits_{\mathbf{w}\in\Re^d} \frac{1}{2} \mid\mid \mathbf{w}-\mathbf{w}_t\mid\mid^2 \quad \textit{s.t. } \ell_\epsilon(\mathbf{w}; (\mathbf{x}_t, y_t)) = 0
$$

**•** Solution:

$$
\mathbf{w}_{t+1} = \mathbf{w}_t + \mathsf{sign}(\mathbf{y}_t - \hat{\mathbf{y}}_t)\tau_t \mathbf{x}_t \quad \text{where} \quad \tau_t = \frac{\ell_t}{||\mathbf{x}||^2}
$$

#### PA-I and PA-II can also be obtained for the regression model

$$
PA - I \t \tau_t = min \left\{ C, \frac{\ell_{\epsilon}}{||\mathbf{x}_t||^2} \right\}
$$

$$
PA - II \t \tau_t = \frac{\ell_{\epsilon}}{||\mathbf{x}_t||^2 + \frac{1}{2C}}
$$

- **o**  $\mathbf{w} \in \Re^d$
- For each class *m*, the sample **x** is mapped  $\Phi(\mathbf{x}, m) \in \mathbb{R}^d$
- Given a pair (**x***<sup>t</sup>* , *yt*) compute the *M* mappings: Φ(**x**, 1). . . Φ(**x**, *M*)
- Simplified constrained optimization:

$$
\mathbf{w}_{t+1} = \argmin_{\mathbf{w}} \frac{1}{2} \mid \mid \mathbf{w} - \mathbf{w}_t \mid \mid^2 \quad s.t. \ \mathbf{w}(\Phi(\mathbf{x}_t, y_t) - \Phi(\mathbf{x}_t, s_t)) \ge 1
$$

 $\textsf{where} \; \bm{s}_t = \textit{argmax}_{i \in \{1...M\}, \; i \neq y_t} \; \bm{\mathsf{w}}_t \Phi(\bm{\mathsf{x}}_t, i)$ 

#### • The solution to this multiclass optimization problem is:

$$
\mathbf{w}_{t+1} = \mathbf{w}_t + \tau_t(\Phi(\mathbf{x}_t, y_t) - \Phi(\mathbf{x}_t, s_t))
$$

where 
$$
\tau_t = \frac{\ell_t}{||\Phi(\mathbf{x}_t, y_t) - \Phi(\mathbf{x}_t, s_t)||^2}
$$

- $\mathbf{A}$ nother approximation  $\mathbf{w}_t \Phi(\mathbf{x}_t, r) = \mathbf{W}_t^r \mathbf{x}_t$
- $\bullet$  Then **W**  $\in \Re^{M \times d}$
- For each class *m*, the sample **x** is mapped  $\Phi(\mathbf{x}, m) \in \mathbb{R}^d$
- Simplified constrained optimization:

$$
\mathbf{W}_{t+1} = \underset{\mathbf{W}}{\arg\min} \frac{1}{2} \mid \mid \mathbf{W} - \mathbf{W}_t \mid \mid^2 \quad s.t. \quad (\mathbf{W}^{y_t} \mathbf{x}_t - \mathbf{W}^{s_t} \mathbf{x}_t) \geq 1
$$

where  $s_t = argmax_{i \in \{1...M\}, i \neq v_t}$  W<sup>*i*</sup>**x**<sub>*t*</sub>

• The solution to this multiclass optimization problem is:

$$
\mathbf{W}_{t+1}^{y_t} = \mathbf{W}_t^{y_t} + \tau_t \mathbf{x}_t
$$

$$
\mathbf{W}_{t+1}^{\boldsymbol{s}_t} = \mathbf{W}_t^{\boldsymbol{s}_t} - \tau_t \mathbf{x}_t
$$

where 
$$
\tau_t = \frac{\ell_t}{2||\mathbf{x}_t||^2}
$$

# Online Learning on a Budget

# Online Classification on a Budget

- **•** Every time a sample produces  $\ell_t > 0$  this sample is added to the support vector set
- Under certain circumstances the set of support vectors grows considerably
- The computational efficiency decreases, for the following samples and for the test phase
- In real applications usually the memory resources could be very limited
- Solution  $\rightarrow$  limit the number of support vectors to B
- Moreover in changing tasks budget algorithms uses to outperform non-budget algorithms

# Online Classification on a Budget: Budget Perceptron

- Budget Perceptron (BP) *Crammer, Kandola and Singer (2004)*
- **•** Linear version:

For  $t = 1...$ Get new sample **x***<sup>t</sup>* Compute  $y = \mathbf{w}_t \mathbf{x}_t$ If  $y_t y < \beta$  then  $S = S \cup \{t\}$  $\alpha_t = 1$  $\mathbf{w}_{t+1} = \mathbf{w}_t + \mathbf{y}_t \alpha_t \mathbf{x}_t$  $DC(S, w_{t+1})$ DC(S,**w**) For all  $i \in S$ If  $\beta \leq \gamma_i(\mathbf{w} - \gamma_i \alpha_i \mathbf{x}_i)$  then  $\mathbf{w} = \mathbf{w} - y_i \alpha_i \mathbf{x}_i$  $S = S/\{i\}$ return *S*, **w**

# Online Classification on a Budget: Budget Perceptron

Budget Perceptron (BP) *Crammer, Kandola and Singer (2004)*

For  $t = 1...$ Get new sample **x***<sup>t</sup>* **Compute**  $y = \sum_{i \in S} y_i \alpha_i K(\mathbf{x}_t, \mathbf{x}_i)$ If  $y_t y < \beta$  then  $S = S \cup \{t\}$  $\alpha_t = 1$ DC(S) DC(S) For all  $i \in S$  $\int_{\Omega}^{f} f(x) \leq y_{i}(\sum_{j \in S, j \neq i} y_{j} \alpha_{j} K(\mathbf{x}_{i}, \mathbf{x}_{j}))$ then  $S = S/{i}$ return *S*

## Online Classification on a Budget: Budget Perceptron

Budget Perceptron (BP) with fixed-size *S*

```
For t=1Get new sample xt
\text{Compute } \mathbf{y} = \sum_{i \in S} y_i \alpha_i \mathbf{K}(\mathbf{x}_t, \mathbf{x}_i)If v_t v < \beta then
       if |S| = B then Remove(S)
       S = S \cup \{t\}\alpha_t = 1Remove(S)
```

```
\{\textsf{Find } \mathbf{s} = \arg \max_{i \in \mathcal{S}} \{ y_i(\sum_{j \in \mathcal{S}, j \neq i} y_j \alpha_j K(\mathbf{x}_i, \mathbf{x}_j)) \}S = S/\{s\}return S
```
## Online Classification on a Budget: Forgetron

- Forgetron: *Dekel, Shalev-Shwartz and Singer (2006)*
- First, consider the *Remove-Oldest* Perceptron
- Can be seen as a simple modification of the kernel Perceptron
- Algorithm:
	- **1** if  $\ell_t$  < 0 do nothing
		- 2 if  $\ell_t > 0$  and  $n$ sv  $<$  B then add sample  $\mathbf{x}_t$ ,  $n$ sv  $=$   $n$ sv  $+$  1
	- **3** if  $\ell_t > 0$  and  $nsv \ge B$  then add sample  $\mathbf{x}_t$  but remove oldest sample in sv set
- Dekel et al. discussed the *damage* caused by removing the oldest sample
- The key for controlling this damage is to ensure that the sample being removed has small influence

# Online Classification on a Budget: Forgetron

Second, *Shrinking* Perceptron:

$$
\mathbf{w}_t \mathbf{x}_t = \sum_{i=1}^{t-1} \sigma_i y_i K(\mathbf{x}_t, \mathbf{x}_i)
$$

where  $\sigma_i \in [0, 1]$ 

When a new  $\mathbf{x}_t$  is added to the sv set:

- **•** Its associated weight  $\sigma_t = 1$
- The weights of previous sample in sv are decreased  $\sigma_i = \phi \sigma_i$  for  $0 < i < t$
- where  $0 < \phi < 1$
- If the weights decrease rapidly enough the contribution of older samples becomes negligible
- But again, a damage is produced on the accuracy of the online algorithm

# Online Classification on a Budget: Forgetron

- Forgetron combines two approaches, *Remove-Oldest* Perceptron and *Shrinking* Perceptron
- $\bullet$  Very important to define the value of  $\phi$ , more concretely  $\phi_t$
- Self-tuned Forgetron:

$$
\phi_t = \begin{cases} \min\{1, \frac{-b+\sqrt{d}}{2a}\} & \text{if } a > 0 \lor (a < 0 \land d > 0 \land \frac{-b-\sqrt{d}}{2a} > 1) \\ \min\{1, -c/b\} & \text{if } a = 0 \\ 1 & \text{otherwise} \end{cases}
$$

# Online Classification on a Budget: LBP

- Least recent Budget Perceptron (LBP) (*Cavallanti, Cesa-Bianchi and Gentile (2007)*)
- An aggressive variant of Forgetron

```
For t = 1...
Get new sample xt
\text{Compute } \mathbf{y} = \sum_{i \in S} y_i \alpha_i \mathbf{K}(\mathbf{x}_t, \mathbf{x}_i)If y_t y < \beta then
        if |S| < B then \{S = S \cup \{t\}: \alpha_t = 1\}else S = S/min{S}
```
# Online Classification on a Budget: Stoptron

Stop learning when budget is exceeded (*Orabona, Keshet and Caputo (2008)*)

For  $t=1$ Get new sample **x***<sup>t</sup>*  $\text{Compute } \mathbf{y} = \sum_{i \in S} y_i \alpha_i \mathbf{K}(\mathbf{x}_t, \mathbf{x}_i)$ If  $y_t y < \beta$  then if  $| S | < B$  then  $\{ S = S \cup \{ t \}; \alpha_t = 1 \}$ else *S* = *S*

# Online Classification on a Budget: Randomized Budget Perceptron

Randomized Budget Perceptron (RBP) (*Cavallanti, Cesa-Bianchi and Gentile (2007)*)

For  $t=1$ Get new sample **x***<sup>t</sup>*  $\textsf{Compute } \mathsf{y} = \sum_{i \in \mathcal{S}} \mathsf{y}_i \alpha_i \mathsf{K}(\mathbf{x}_t, \mathbf{x}_i)$ If  $y_t y < \beta$  then  $S = S \cup \{t\}$  $\alpha_t = 1$ if  $|S| = B$  then Remove(S)

Remove(S) Select *randomly s* ∈ *S*  $S = S/\{s\}$ return *S*

- Budget Passive Aggressive (BPA) (*Wang and Vucetic (2010)*)
- The key idea is to add a new constrain to the PA optimization problem:

$$
\mathbf{w}_{t+1} = \underset{\mathbf{w} \in \Re^d}{\arg \min} \frac{1}{2} \mid \mid \mathbf{w} - \mathbf{w}_t \mid \mid^2 + C \xi \quad \text{s.t.} \ \ell(\mathbf{w}; (\mathbf{x}_t, y_t)) \leq \xi \ \text{and} \ \xi \geq 0
$$

**• The new constrain is:** 

$$
\mathbf{w} = \mathbf{w}_t - \alpha_r \phi(\mathbf{x}_r) + \sum_{i \in V} \beta_i \phi(\mathbf{x}_i)
$$

where  $\phi(\mathbf{x})$  denotes a mapping from original input space to the feature space:  $K(\mathbf{x}, \mathbf{x}') = \phi(\mathbf{x})\phi(\mathbf{x}')$ 

• The new constraint:

$$
\mathbf{w} = \mathbf{w}_t - \alpha_r \phi(\mathbf{x}_r) + \sum_{i \in V} \beta_i \phi(\mathbf{x}_i)
$$

- Intuitively BPA is removing support vector  $x_r$  but add new support vector as a linear combination of the support vectors that belongs to *V*
- $\bullet$  This set  $V \subseteq S \cup \{t\} \{r\}$  to be defined
- Then no *new* support vector are added at all if {*t*} is not included in *V*:

$$
\mathbf{w}_t = \sum_{i \in S} \alpha_i \phi(\mathbf{x}_i)
$$

$$
\mathbf{w} = \sum_{i \in V} (\alpha_i + \beta_i) \phi(\mathbf{x}_i) + \sum_{i \in S - V} \alpha_i \phi(\mathbf{x}_i) - \alpha_r \phi(\mathbf{x}_r)
$$

- Denote  $\mathbf{w}'_{t+1}$  the solution of the new optimization problem when  $\mathbf{x}_t$ is removed
- Find the r<sup>\*</sup> that minimizes the PA objective function:

$$
Q(\mathbf{w}) = \frac{1}{2} ||\mathbf{w} - \mathbf{w}_t||^2 + C \cdot H(\mathbf{w}; (\mathbf{x}_t, y_t))
$$

$$
r^* = \underset{r \in S \cup \{t\}}{\arg \min} Q(\mathbf{w}_{t+1}^r)
$$

Assuming *r* is known  $w_{t+1}^r$  is:

$$
\mathbf{w}_{t+1}^r = \mathbf{w}_t - \alpha_r \phi(\mathbf{x}_r) + \sum_{i \in V} \beta_i \phi(\mathbf{x}_i)
$$

where

$$
\beta = \alpha_r \mathbf{K}^{-1} \mathbf{k}_r + \tau y_t \mathbf{K}^{-1} \mathbf{k}_t
$$

$$
\tau = \min \left( C, \max \left( \frac{1 - y_t (f_t(\mathbf{x}_t) - \alpha_r k_{tr} + \alpha_r (\mathbf{K}^{-1} \mathbf{k}_r)^T \mathbf{k}_t)}{(\mathbf{K}^{-1} \mathbf{k}_t)^T \mathbf{k}_t} \right) \right)
$$

Several choices to define the set *V*

• BPA-Simple (BPA-S)  $\rightarrow$   $V = \{t\} \rightarrow O(B)$ 

$$
\beta_t = \frac{\alpha_r k_{rt}}{k_{tt}} + \tau y_t
$$

$$
\tau = \min\left(C, \frac{H(\mathbf{w}_t; (\mathbf{x}_t, y_t))}{k_{tt}}\right)
$$

- $\mathsf{BPA\text{-}Projection}\ (\mathsf{BPA\text{-}P}) \to \mathsf{V} = \mathsf{S} + \{t\} \{r\} \to \mathsf{O}(\mathsf{B}\cdot\mathsf{B}^2) \to \mathsf{O}(\mathsf{B}^3)$
- BPA-Nearest-Neighbor (BPA-NN)  $\rightarrow$   $V = \{t\} + NN(r) \rightarrow O(B^2)$

Table 1: Results on 7 benchmark datasets Time Algs Adult Banana Checkerb NCheckerb Cover Phoneme USPS Avg 21K×123 4.3K×2 10K×2 10K×2 10K×54 10K×41 7.3K×256 75% 55% 50% 50% 51% 50% 52% Memory-unbounded online algorithms<br> $\frac{4+15}{4+15}$  96.3+0.6 83.4+0.7 76.0+0.4  $O(N)$ Pcptrn 80.2±0.2 87.4±1.5 96.3±0.6 83.4±0.7 76.0±0.4 78.9±0.6 94.6±0.1 85.3 (#SV) (4.5K) (0.6K) (0.5K) (2.8K) (2.8K) (2.4K) (0.4K) PA 83.6±0.2 89.1±0.7 97.2±0.1 95.8±1.0 81.6±0.2 82.6±0.9 96.7±0.1 89.5 (#SV) (15K) (2K) (2.6K) (5.9K) (9.9K) (7.2K) (4.5K)  $PA<sup>R</sup>$  84.1 $\pm$ 0.1 89.3 $\pm$ 0.7 97.5 $\pm$ 0.1 96.2 $\pm$ 0.8 82.7 $\pm$ 0.3 83.7 $\pm$ 0.7 96.7 $\pm$ 0.1 90.0 (#SV) (4.4K) (1.5K) (2.6K) (3.3K) (9.8K) (6.5K) (4.5K) Budgeted online algorithms (B=100)  $O(B)$ Stptrn 76.5±2.0 86.7±2.1 87.3±0.9 75.4±4.3 64.2±1.7 67.6±2.7 89.1±1.2 78.1 Rand  $76.2 \pm 3.6$   $84.1 \pm 2.6$   $85.6 \pm 1.2$   $69.4 \pm 2.9$   $61.3 \pm 3.2$   $65.0 \pm 4.4$   $87.1 \pm 0.9$   $75.5$ Fogtrn 72.8±6.1 82.8±2.4 86.1±1.0 68.2±3.5 60.8±2.7 65.6±1.2 86.2±2.1 74.6 PA+Rnd 78.4±1.9 84.9±2.1 83.3±1.4 75.1±3.6 63.1±1.5 64.0±3.9 86.2±1.1 76.4 BPA-S 82.4±0.1 89.4±1.3 90.0±0.8 87.4±0.7 68.6±1.9 67.4±3.0 89.6±1.3 82.1 BPA<sup>R</sup>-S 82.4±0.1 89.5±1.7 90.0±1.0 88.2±1.2 69.3±1.8 67.0±3.2 89.3±1.2 82.2 BPA-NN 82.8±0.4 89.6±1.4 94.0±1.2 90.2±1.3 69.1±1.8 74.3±0.7 90.8±0.9 84.4  $BPA^R-NN$  83.1±0.0 89.8±1.1 94.2±0.9 92.3±0.5 70.3±0.8 74.6±0.8 90.8±0.6 85.0  $O(B^2)$  Pjtrn++ 80.1±0.1 89.5±1.1 **95.4**±0.7 88.1±0.7 68.7±1.0 74.6±0.7 89.2±0.7 83.7  $O(B^3)$  BPA-P  $83.0 \pm 0.2$   $89.6 \pm 1.1$   $95.4 \pm 0.7$   $91.7 \pm 0.8$   $74.3 \pm 1.4$   $75.2 \pm 1.0$   $92.8 \pm 0.7$   $86.0$ <br> $D(0.8)$   $D(0.6)$   $D(0.6)$   $D(0.6)$   $D(0.7)$   $D(0.7)$   $D(0.7)$   $D(0.7)$   $D(0.7)$   $D(0.7)$ BPA-P<sup>R</sup> 84.0±0.0 89.6±0.8 95.2±0.8 94.1±0.9 75.0±1.0 74.9±0.6 92.6±0.7 86.5 Budgeted online algorithms (B=200)  $O(B)$ Stptrn 78.7±1.8 85.6±1.5 92.8±1.1 76.0±3.1 65.5±2.3 70.5±2.6 92.3±0.7 80.2 Rand 76.4±2.8 83.6±2.0 90.3±1.3 74.5±2.1 62.4±2.4 67.3±2.5 89.8 <sup>±</sup>1.1 77.8 Fogtrn 72.9±6.8 85.0±1.3 90.9±1.7 72.2±4.4 62.1±2.8 68.0±2.3 90.3±0.9 77.3 PA+Rnd 80.1±2.4 86.7±1.9 87.0±1.3 78.3±1.8 64.2±2.7 68.7±4.3 88.8±0.8 79.1 BPA-S 82.7±0.2 89.5±0.7 93.4±0.5 89.7±0.9 71.7±1.7 71.3±2.3 92.6±0.9 84.4 BPA<sup>R</sup>-S 83.1±0.1 89.5±0.9 93.9±0.6 90.8±0.8 71.7±1.2 71.6±2.2 92.1±0.6 84.7 BPA-NN 83.1±0.4 89.6±1.1 95.5±0.4 91.7±1.3 72.7±1.0 75.8±1.0 92.8±0.6 85.9  $BPA^R-NN$  83.3±0.4 89.5±1.4 95.2±0.5 **93.3**±0.6 72.7±1.4 77.2±1.7 94.0±0.4 86.5  $O(B^2)$  Pjtrn++ 82.9±0.1 89.5±1.2 **95.8**±0.5 92.5±1.0 75.1±2.0 75.2±0.6 93.2±0.6 86.3  $O(B^3)$  BPA-P 83.8±0.0 89.7±0.7 95.9±0.6 92.8±0.7 76.0±1.3 78.0±0.3 94.8±0.3 87.3  $\text{BPA}^R\text{-P}$  84.6 $\pm$ 0.0 90.3 $\pm$ 1.5 95.6 $\pm$ 1.2 94.5 $\pm$ 1.1 76.3 $\pm$ 1.0 77.6 $\pm$ 0.6 94.8 $\pm$ 0.3 87.7

# Online Learning Applications

# Online Learning for Video Tagging
- Video Tagging (concept detection) is a key block of video retrieval systems
- Generally solved by means of casting the concept detection as a binary classification problem
- SVM's can be considered state-of-the-art to solve such binary problems
- Video Tagging must cover a wide range of potential users to gain attraction
- SVM's scales poorly in such scenario
- Each concept is treated as a binary problem
- The video is processed and *shots* are detected
- For each shot one (or more) key-frames are extracted
- Each key-frame (image) is usually represented by bag of words (visual terms)
- For each key-frame the concept presence is evaluated
- Final decision for the whole video is evaluated by means of the fusion of the key-frame scores

#### • Tagging process:

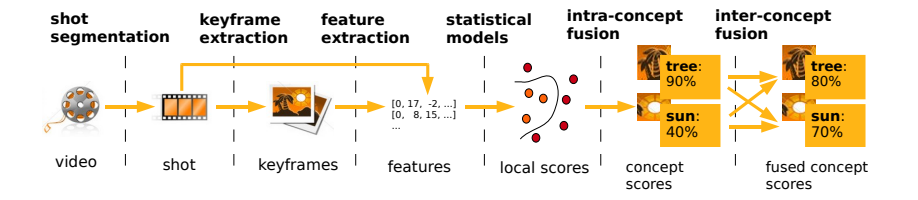

# Video Tagging

#### • Training and Testing:

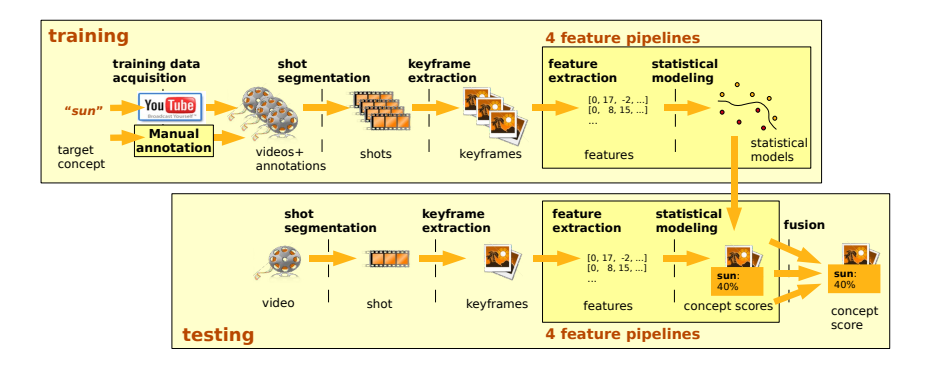

- A video X is represented by a set of key-frames  $x_1, \ldots, x_n$
- A score  $\mathfrak{so}(c, x_i)$  is assigned to each pair key-frame  $x_i$  and concept *c*
- The score at video level can be computed by fusing the scores of the different key frames:

$$
sc(c, \mathcal{X}) = \text{Fusion}(sc(c, x_1), \cdots, sc(c, x_n))
$$

 $\bullet$  In the present work we propose the following avg+max fusion:

$$
sc(c, \mathcal{X}) = \frac{1}{n} \sum_{i=1}^{n} sc(c, x_i) + \max_{1 < i < n} sc(c, x_i)
$$

Assuming a vectorial representation of the key-frames  $x_i$ ,  $\mathbf{x}_i \in \Re^{\alpha}$ 

• Computing the key-frame score as follows:

 $\mathbf{SC}(c, x_i) = \mathbf{W}_c \mathbf{X}_i$ 

**w***<sup>c</sup>* is a weight vector associated to concept *c*

- This *linear* approach has the following properties:
	- is very compact, few bytes per concept
	- is very fast and simple to compute
	- can take profit of the sparsity of the vectorial representation  $\mathbf{x}_i$

We propose to maximize the following discriminative index $^1$  :

$$
J(\textbf{w}_c)=\sum_{\forall \textbf{x}_\rho \in X_\rho}\sum_{\forall \textbf{x}_n \in X_n}(\textbf{w}_c\textbf{x}_\rho-\textbf{w}_c\textbf{x}_n)
$$

 $\mathbf{x}_p \in X_p$  is a key-frame of a *positive* video  $\mathbf{x}_n \in X_n$  is a key-frame of a *negative* video

• very costly optimization problem,  $O(|X_p| |X_n|)$ 

<sup>1</sup>D. Grangier and S. Bengio. "A discriminative kernel-based model to rank images from text queries". IEEE Transactions on PAMI, 30(8):1371–1384, 2008.

The weight vector **w***<sup>c</sup>* is estimated using an online iterative procedure solving:

$$
\mathbf{w}_c^i = \arg \min \; \frac{1}{2} \; || \; \mathbf{w}_c - \mathbf{w}_c^{i-1} \; ||^2 \; + \; \mathcal{C} \; I(\mathbf{w}_c; \mathbf{x}_p, \mathbf{x}_n)
$$

where *i* is the iteration and C is the *aggressiveness* parameter

• The cost function  *is the hinge loss function:* 

$$
I(\mathbf{w}_c; \mathbf{x}_p, \mathbf{x}_n) = \left\{ \begin{array}{ll} 0 & \mathbf{w}_c(\mathbf{x}_p - \mathbf{x}_n) > 1 \\ 1 - \mathbf{w}_c(\mathbf{x}_p - \mathbf{x}_n) & \text{otherwise} \end{array} \right.
$$

**•** The solution to this minimization is:

$$
\mathbf{w}_c^i = \mathbf{w}_c^{i-1} + \Gamma^i(\mathbf{x}_p - \mathbf{x}_n)
$$

where the Lagrange multiplier Γ *i* is:

$$
\Gamma^i = \min \left\{ \mathcal{C}, \frac{\mathit{I}(\mathbf{w}_c; \mathbf{x}_p, \mathbf{x}_n)}{\vert\vert \mathbf{x}_p - \mathbf{x}_n \vert\vert^2} \right\}
$$

• When the loss  $I(\mathbf{w}_c; \mathbf{x}_p, \mathbf{x}_n)$  is zero no model update is performed

## Stochastic Gradient Descent: MROC

We proposed to maximize the AROC for the binary problem defined by the positive and negative key-frames  $^2$ :

$$
J(\mathbf{w}_c) = \frac{1}{|X_p||X_n|} \sum_{\forall \mathbf{x}_p \in X_p} \sum_{\forall \mathbf{x}_n \in X_n} step(\mathbf{w}_c \mathbf{x}_p - \mathbf{w}_c \mathbf{x}_n)
$$

where  $step(\cdot)$  is the step function centered at 0.

This index is optimized following a gradient descent approach • Sigmoid function instead of step:

$$
S_\beta(z)=\frac{1}{1+\exp(-\beta z)}.
$$

<sup>2</sup>M. Villegas and R. Paredes. "Score Fusion by Maximizing the Area Under the ROC Curve". IbPria'09, volume 5524 of LNCS, pages 473–480,June 2009

## Stochastic Gradient Descent: MROC

• The index gradient is:

$$
\frac{\partial J(\mathbf{w}_c)}{\partial \mathbf{w}_c} = \frac{1}{\mid X_p \mid \mid X_n \mid} \sum_{\forall \mathbf{x}_p \in X_p} \sum_{\forall \mathbf{x}_n \in X_n} sign'(\mathbf{w}_c \mathbf{x}_p - \mathbf{w}_c \mathbf{x}_n)(\mathbf{x}_p - \mathbf{x}_n)
$$

**•** The weight vector **w**<sub>c</sub> update is:

$$
\mathbf{w}'_c = \mathbf{w}_c + \mu \frac{\partial J(\mathbf{w}_c)}{\partial \mathbf{w}_c}
$$

• Pairs  $(\mathbf{x}_p, \mathbf{x}_n)$  are randomly selected from the pool of all the possible pairs, stochastic gradient descent.

## Stochastic Gradient Descent: MROC

• Plot of sigmoid derivative using  $\beta = 10$ :

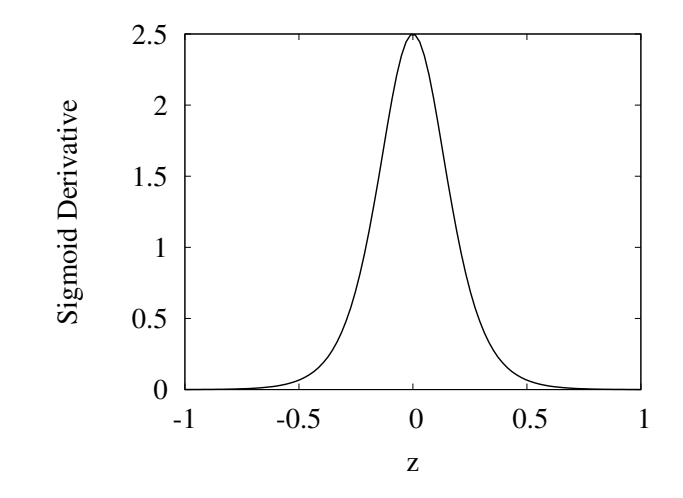

Saving  $w_c$  updates discarding pairs with low values of *sigm'*(.)

- Dataset: Youtube-22Concepts
- The overall length of the dataset is about 194 hrs
- 2,200 real-world online video clips for 22 concepts
- 75% training and 25% testing was used
- SIFT descriptors clustered to a vocabulary of 2,000 visual words
- Performance: *Average Precision* averaged for all concepts, *mean* average precision (MAP)
- Comparing SVM(libsvm), linearSVM(liblinear), PAMIR and MROC (C-implementation)

MAP results and time (secs) required for training one concept:

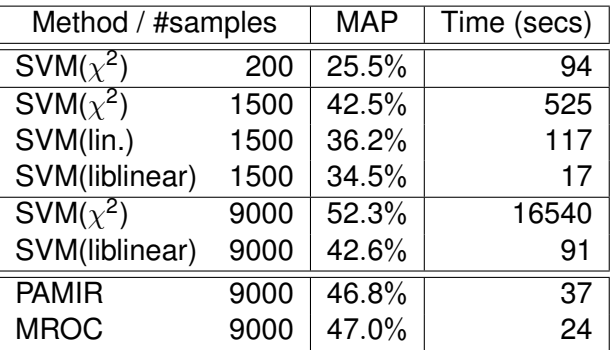

#### Results per concept

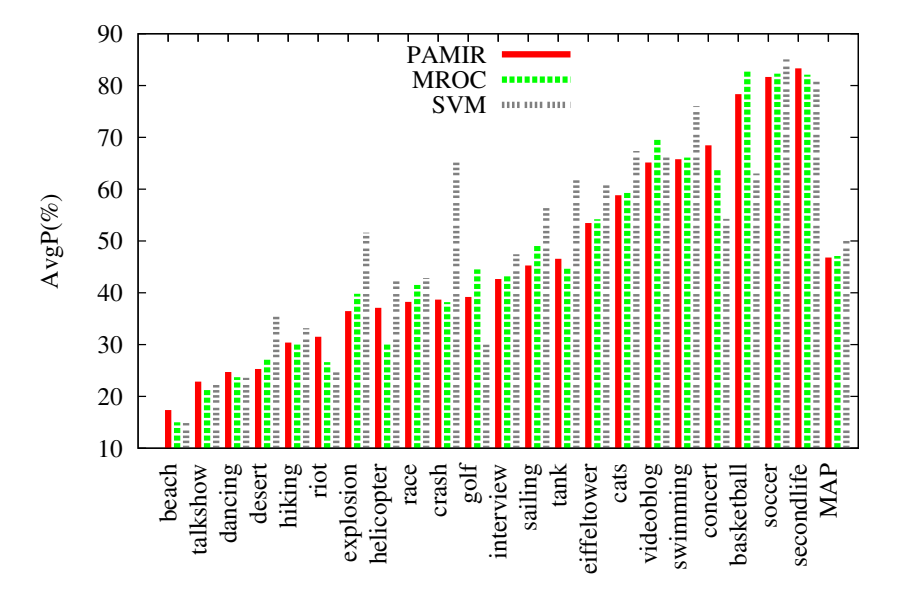

Test time (secs) required for all the test key-frames:

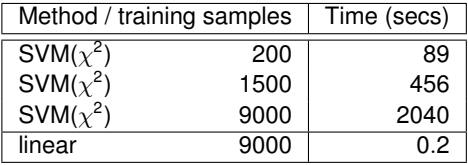

- Linear approaches can be applied to Video Tagging with *relatively* good results
- We obtain a fast and compact classifier
- The linear model is easy to update, new pairs
- **•** Better (high dimensional) representations of the images could provide a linear separation of the concept space

# Online Learning for Relevance Feedback on Image Retrieval

- **Relevance Feedback on Image Retrieval can be considered an** online learning problem
- For a given set of images retrieved the users judge the relevance of each image to the query introduced
- The set of relevant and non-relevant images forms an online set of samples
- Then, a linear classifier must be found in order to discriminate between relevant and non-relevant images
- This linear classifier is applied to the complete set of images available
- Notation and methodology similar to the Video Tagging problem
- An example: RISE demo
- Two different datasets, Corel and MSRC
	- Corel has 1, 000 images and 10 different classes MSRC has 4, 325 images and 33 different classes
- MSRC is a more challenging task
- Evaluation measure: Average Precision (AvgP%)

#### Table: Average Precision for Corel dataset along 5 iterations of RF

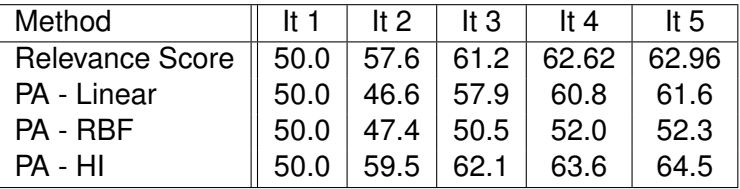

#### Table: Average Precision for MSRC dataset along 5 iterations of RF

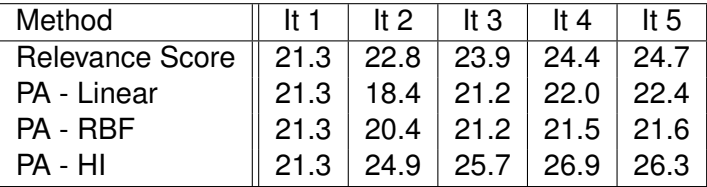

- F. Rosenblatt. "The perceptron: A probabilistic model for information storage and organization in the brain". Psychological Review, 65:386-407, 1958
- B. Novikoff. "On convergence proofs on perceptrons". In Proceedings of the Symposium on the Mathematical Theory of Automata, 1962
- V. N. Vapnik. "Statistical Learning Theory". Wiley, 1998.
- R. O. Duda, P. E. Hart and D. G. Stork. "Pattern Classification (2nd ed.)". John Wiley and Sons, 2001.
- О. Claudio Gentile. "A New Approximate Maximal Margin Classification Algorithm". JMLR, 2(Dec):213-242, 2001.
- Koby Crammer and Yoram Singer. "Ultraconservative Online Algorithms for Multiclass Problems". JMLR, 3:951-991, 2003.
- Koby Crammer, Ofer Dekel, Joseph Keshet, Shai Shalev-Shwartz, Yoram Singer. "Online Passive-Aggressive Algorithms". JMLR, 7(Mar):551–585, 2006.
- Giovanni Cavallanti, Nicolò Cesa-Bianchi and Claudio Gentile. "Tracking the best hyperplane with a simple budget Perceptron". Machine Learning, 69:143 - 167 , 2007
- Ofer Dekel, Shai Shalev-Shwartz and Yoram Singer. "The Forgetron: A Kernel-Based Perceptron on a Budget". SIAM J. Comput, 37: 1342-1372, 2008
- Zhuang Wang and Slobodan Vucetic. "Online Passive-Aggressive Algorithms on a Budget". Proceedings of the 13th International Conference on Artificial Intelligence and Statistics (AISTATS) 2010.